# Collimation using your Barlow lens (concave/negative lens)

Roar Skartlien 3/2020

# Collimation alternatives

- 1. A concave (negative) lens inserted between the objective and the focal point of the telescope
	- The concave lens shortens the instrument length considerably, increasing the mechanical rigidity of the arrangement
	- A Barlow lens is common to have so this can be used as the concave/negative lens, without buying anything
- 2. A convex (positive) lens inserted after the focal point
	- A convex lens must be used in slit spectrographs with the slit at focal point
- Slitless spectrographs can use both positive and negative collimators

# Focal length f, of concave lens

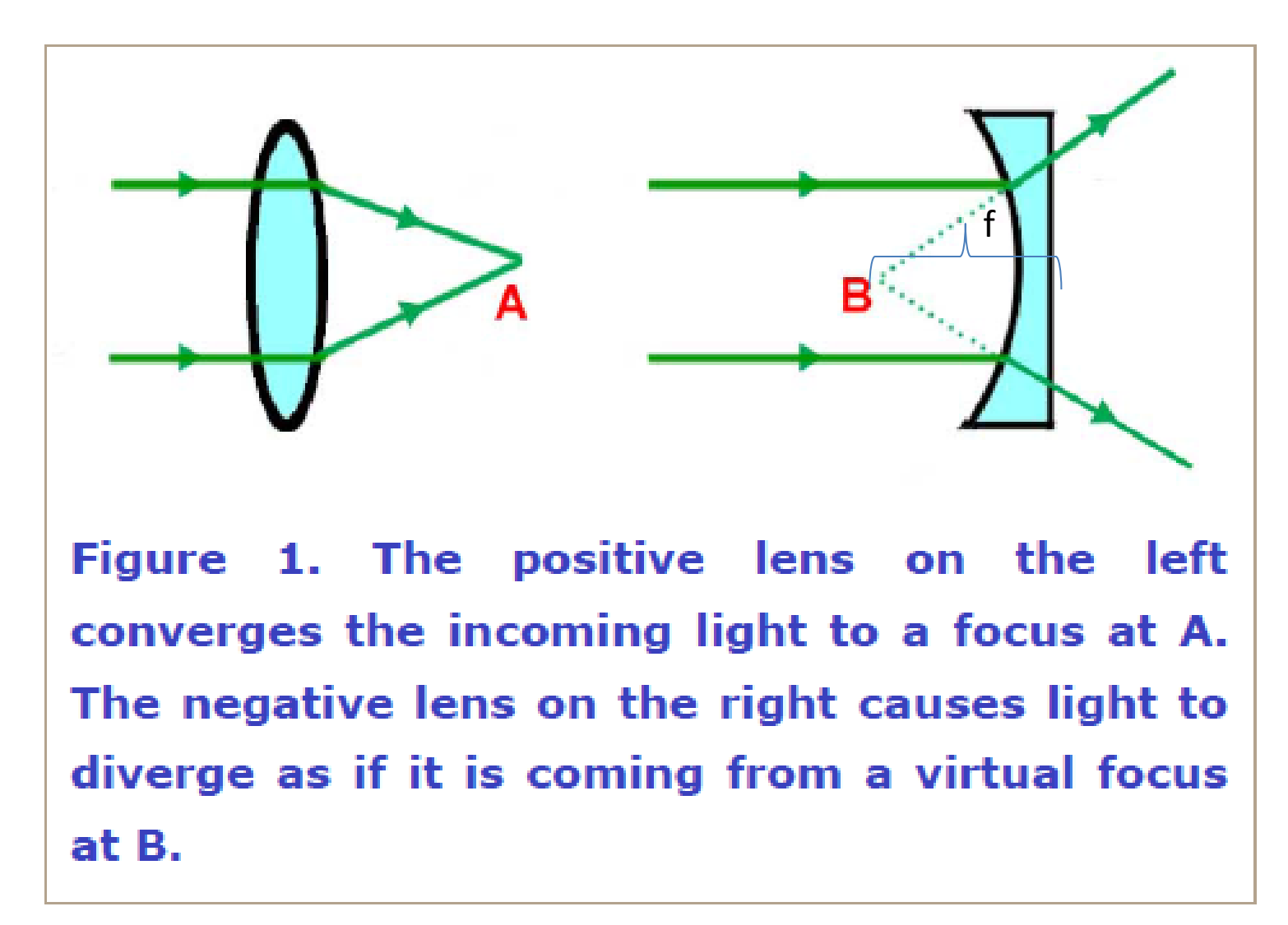

• British Astronomical Association

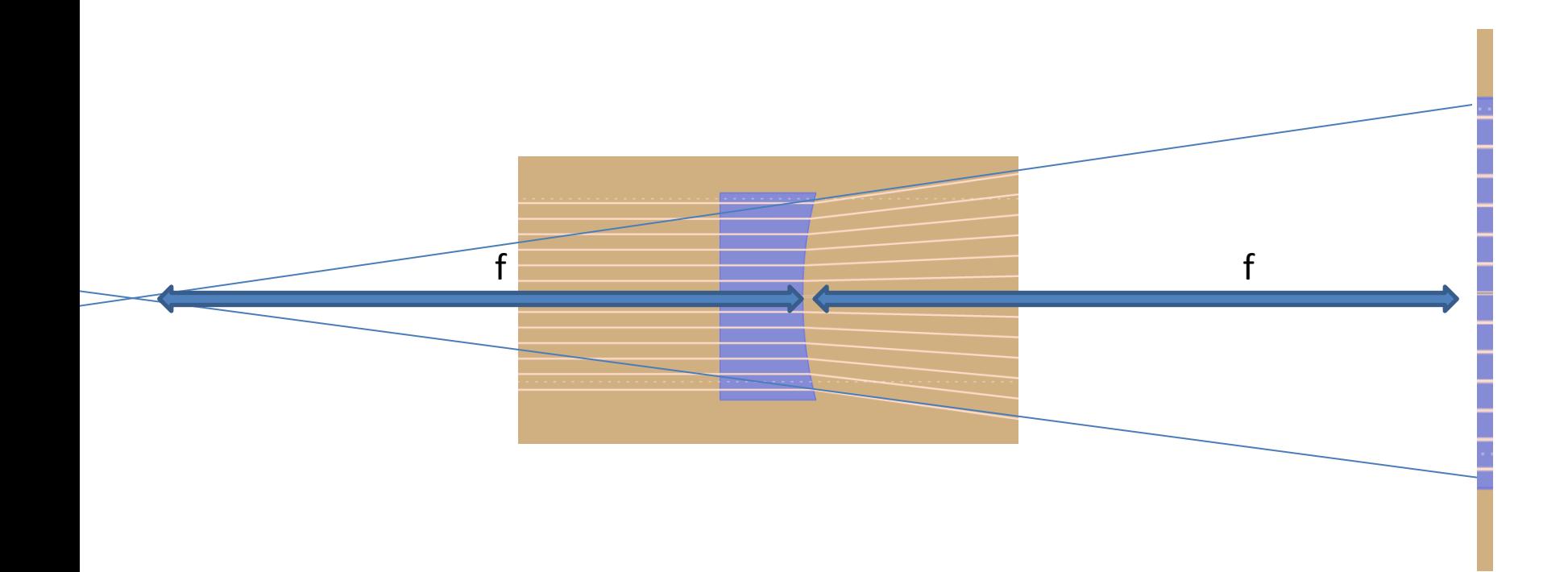

- f = distance where illuminated area (to the right) is twice the lens diameter
- Use the sun or a distant light source to measure f

#### The focal length of the Barlow is given by:

 $f = D^*L/(C-D)$ 

#### Where

- $D =$  Barlow diameter
- $L =$  separation of lens and paper
- $C =$  diameter of light circle on paper

**Setting C=2D, gives f=L C=3D, f=L/2 C=4D, f=L/3, etc.**

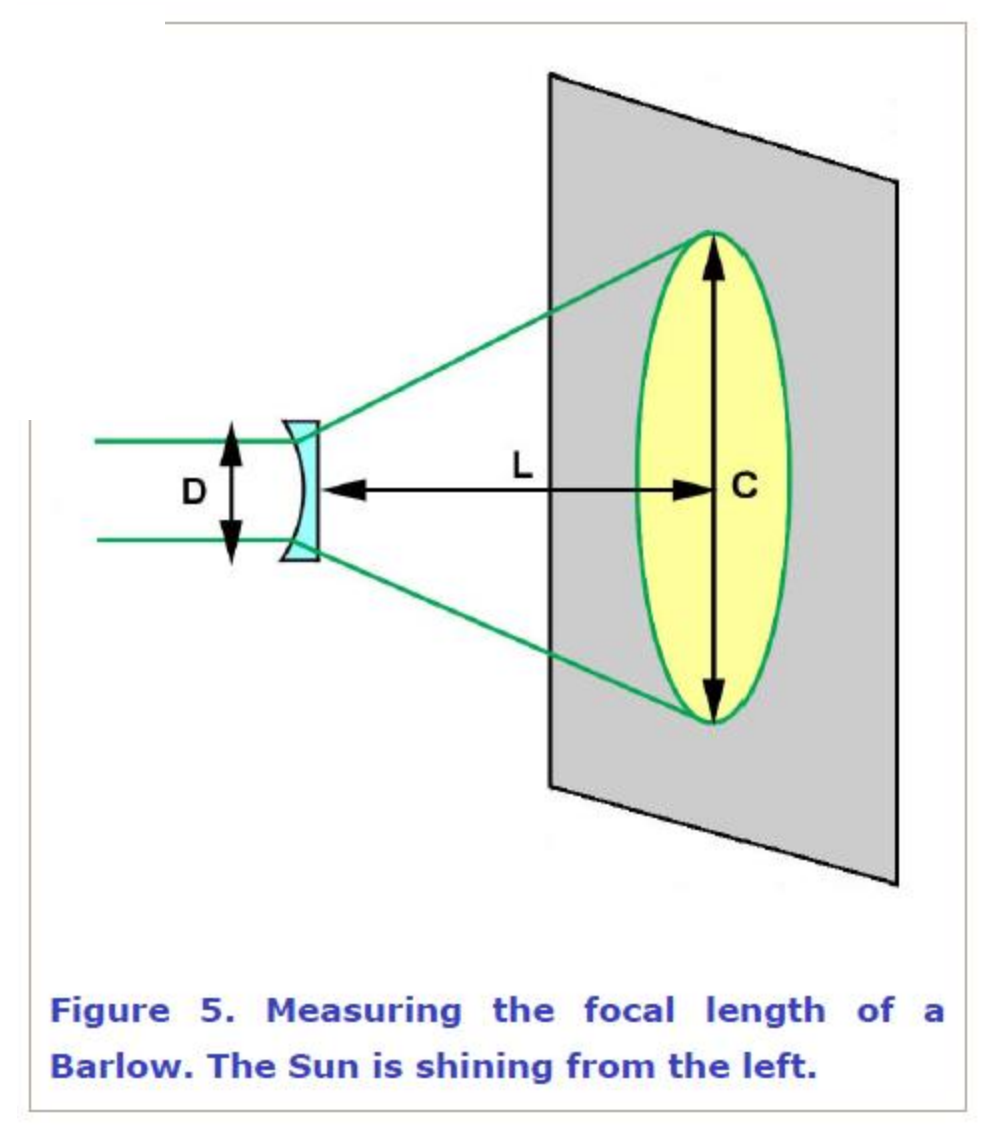

• British Astronomical Association

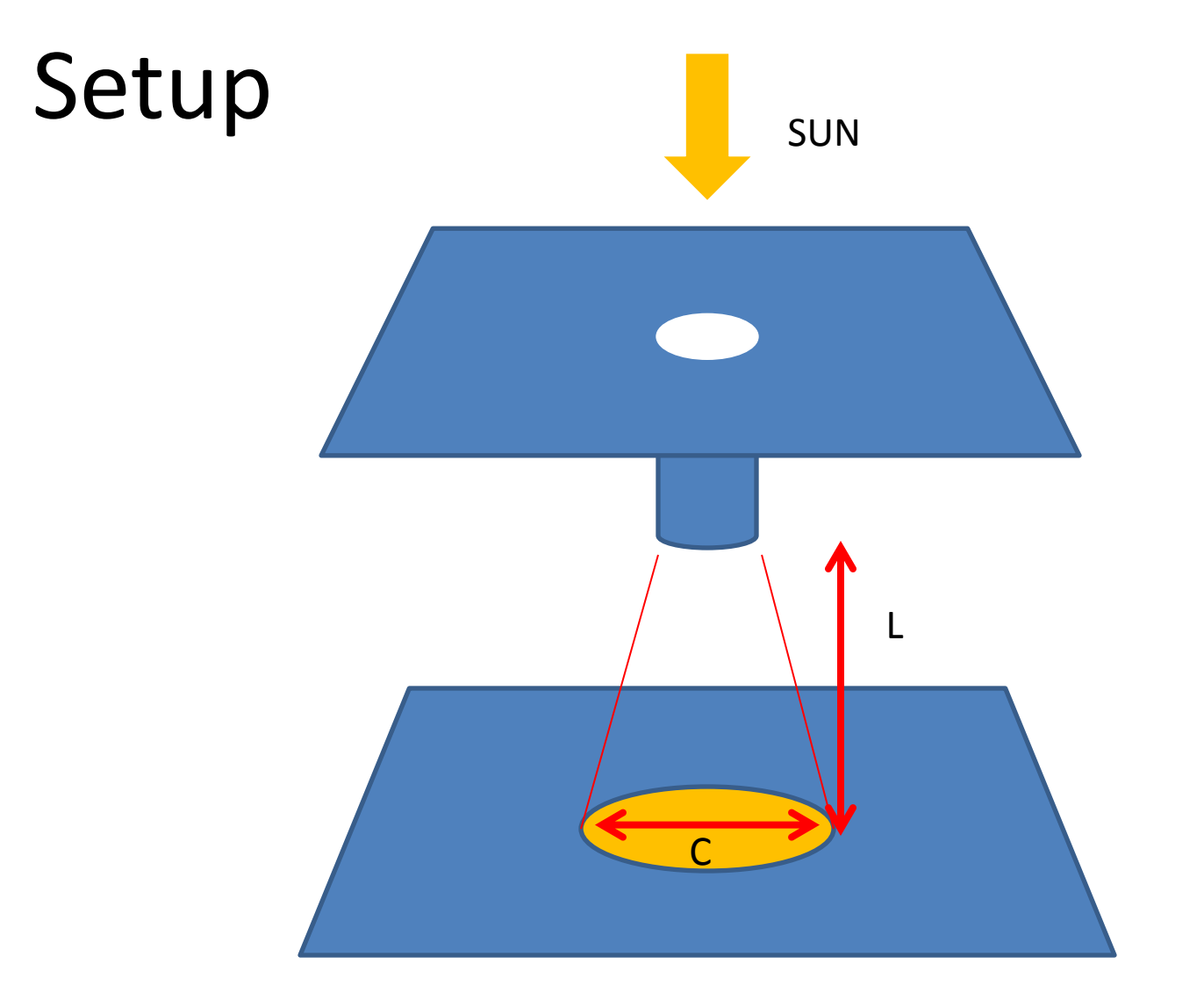

- Small cardboard box. Put Barlow lens through the top hole
- Ruler: measure L, C, and D. Look inside.

# Amplification

Infinite amplification corresponds to parallel rays

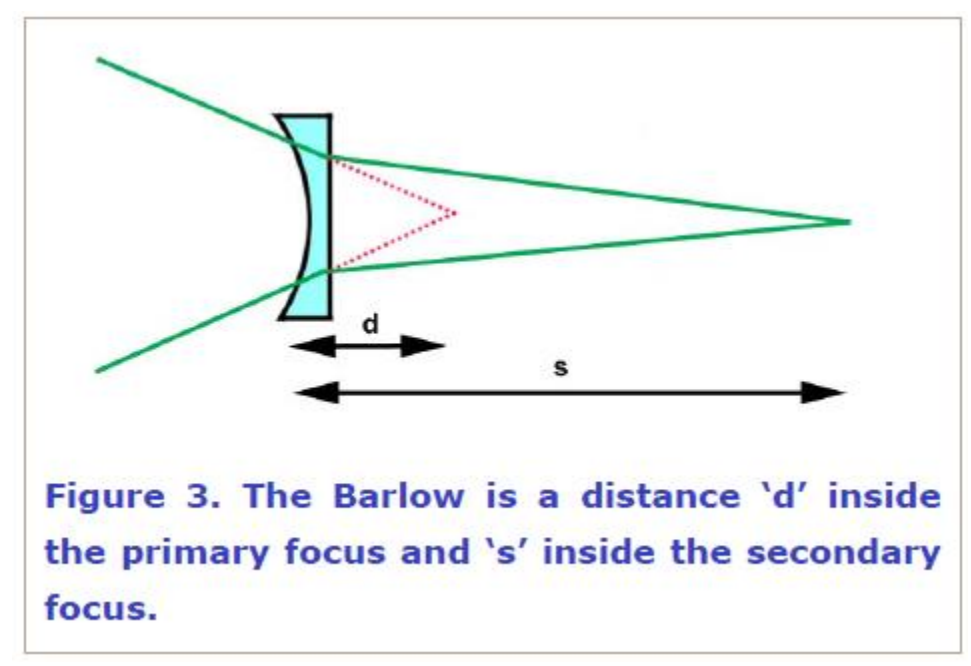

The amount of amplification (A) is given by either of these two formulae

i)  $A = (s/f) + 1$ ii)  $A = f/(f-d)$ 

So f=d gives collimation (A=inf)

s=f: A=2 (The 2x Barlow config)

• British Astronomical Association

### Sub-optimal configuration solar scope

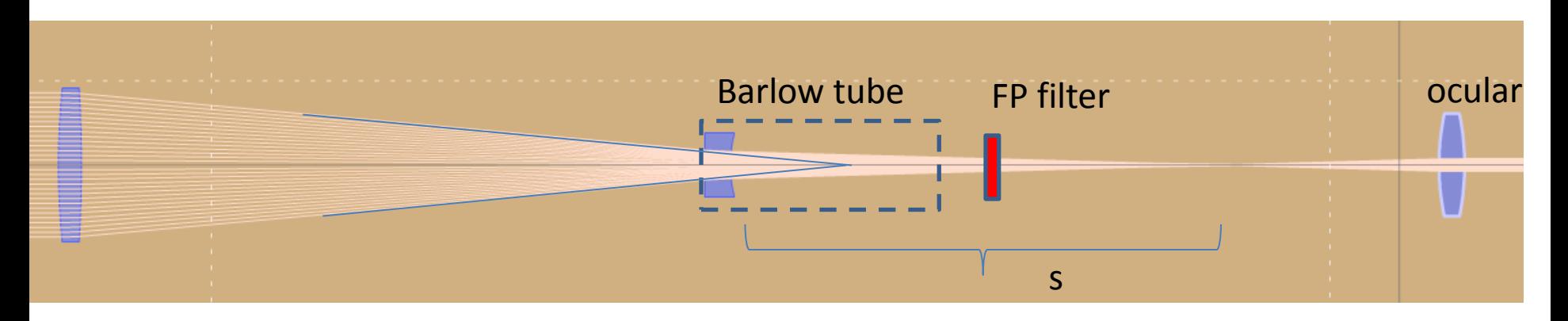

Converging rays after Barlow:  $s > f$ , wider FP bandwidth than spec.

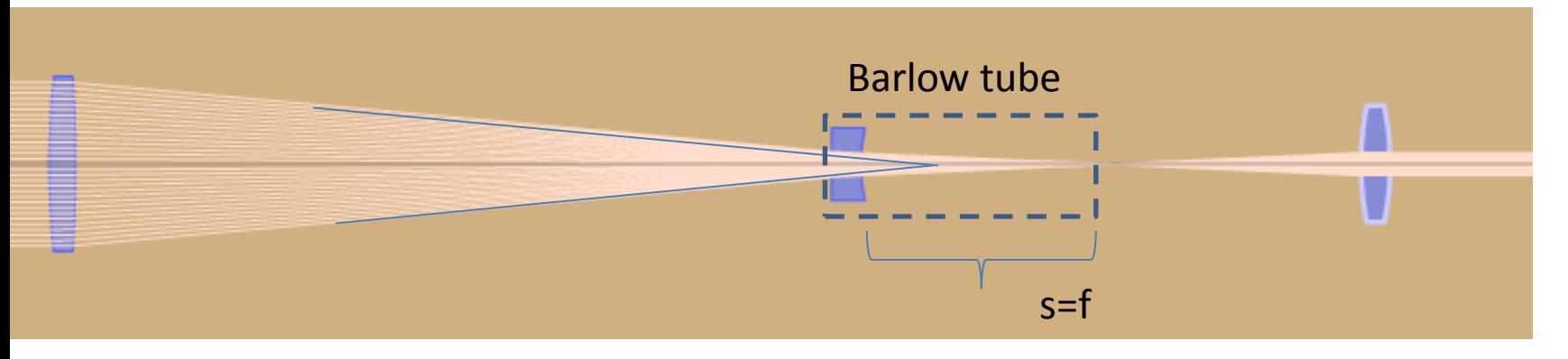

- 2 x config: s=f (the "standard" doubling the telescope focal length)
- Note here: s << telescope focal length: narrow angle cone length s is much less than original focal length !

# Optimal configuration with ocular

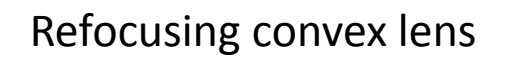

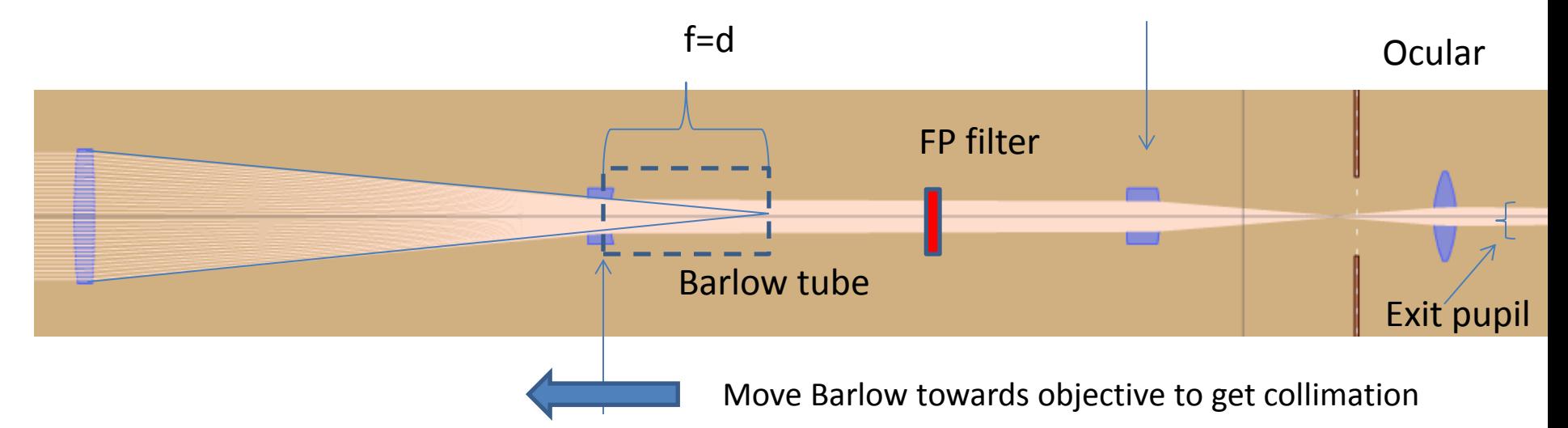

Collimation/parallel rays occurs when Barlow placed within prime focus at a distance **d equal to the focal length f** of the Barlow lens

Will now need a refocusing lens, to enable viewing

Parallel rays into the eye (or almost, enabling focus on retina)

- **[On-line ray tracing program:](http://nagykrisztian.com/synthrays/)** <http://nagykrisztian.com/synthrays/>
- <http://nagykrisztian.com/synthrays/synthrays.html>

A simplifying collimation step, without knowing the focal length or the collimator

- A small telescope or finder-scope is an all-in-one solution for the refocusing lens and the ocular
- This telescope should be in focus at infinity (e.g. focusing on a star or far-away object in day-time), thereby bringing only collimated beams into focus
- The collimator lens can then be moved along the optical axis until focus is reached in the small telescope, and then we have achieved a collimated beam!

Issues with moving Barlow far inside the telespoce focal point

- May have to make extension on Barlow tube to move lens sufficiently far towards the objective from the back opening of the scope
- Danger of introducing aberration as more lens area is used (beyond spec.)

– Less sensitive for monochromatic?

• Truncation of light cone from objective

– Less sensitive for higher f-ratio of objective

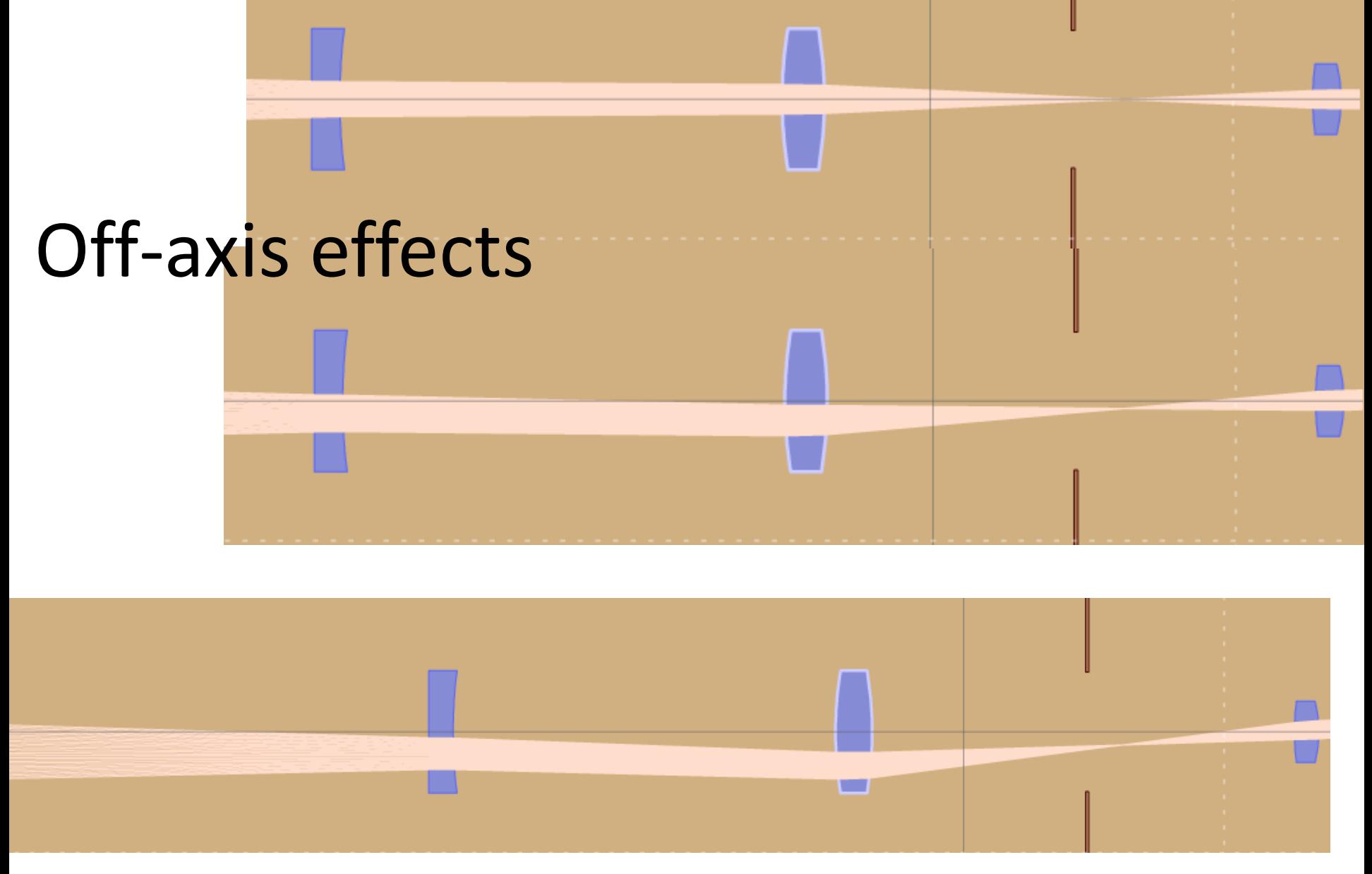

• 0,0.1,0.2 degrees off axis. Near parallel but slanted beam, so will not get same etalon filter response over solar disk

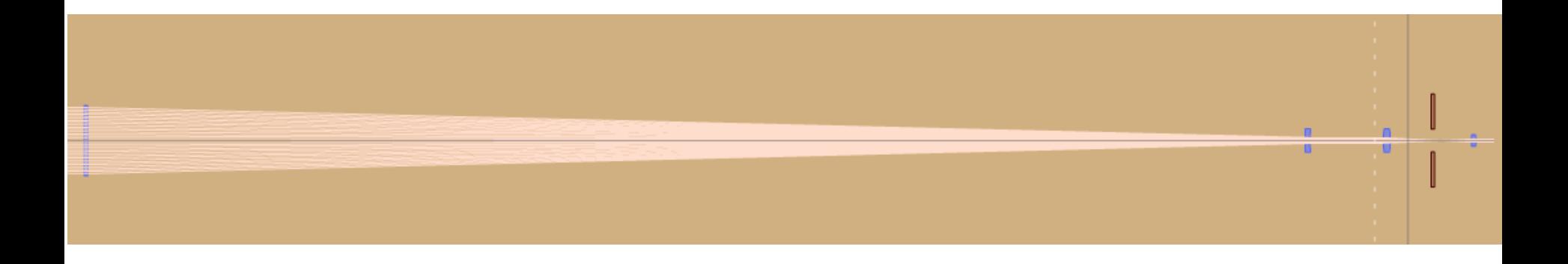

• Ray-trace-2 config closer to current telescope setup

## Projection mode with camera

Ocular/refocuser

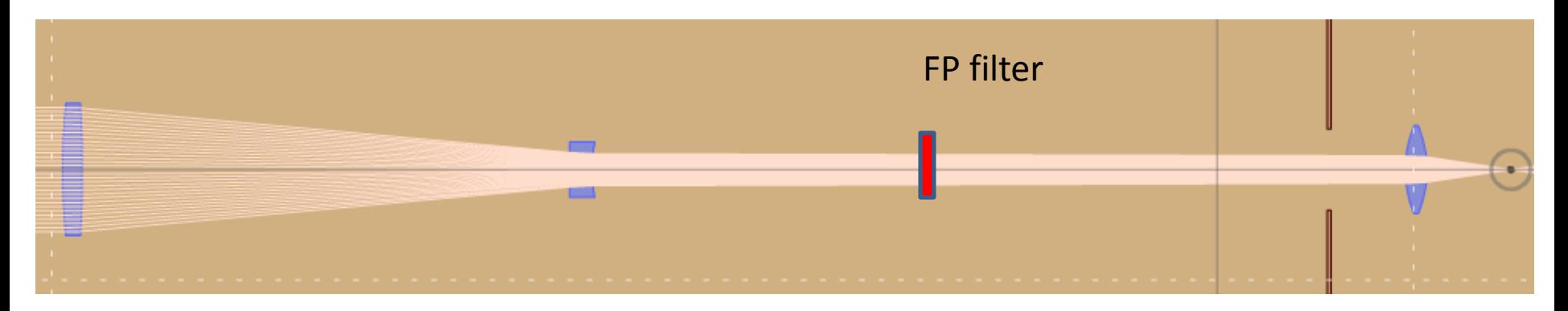

One lens (the refocuser or the ocular) provides converging rays onto the imaging plane

Enabling focus on CCD/film plane

• One lens less!

# A note on positive lens collimators with arbitrary f-ratio

- The collimator lens focal point should coincide with the telescope focal point
- The f-ratio of the collimator lens does not have to be the same as the telescope f-ratio

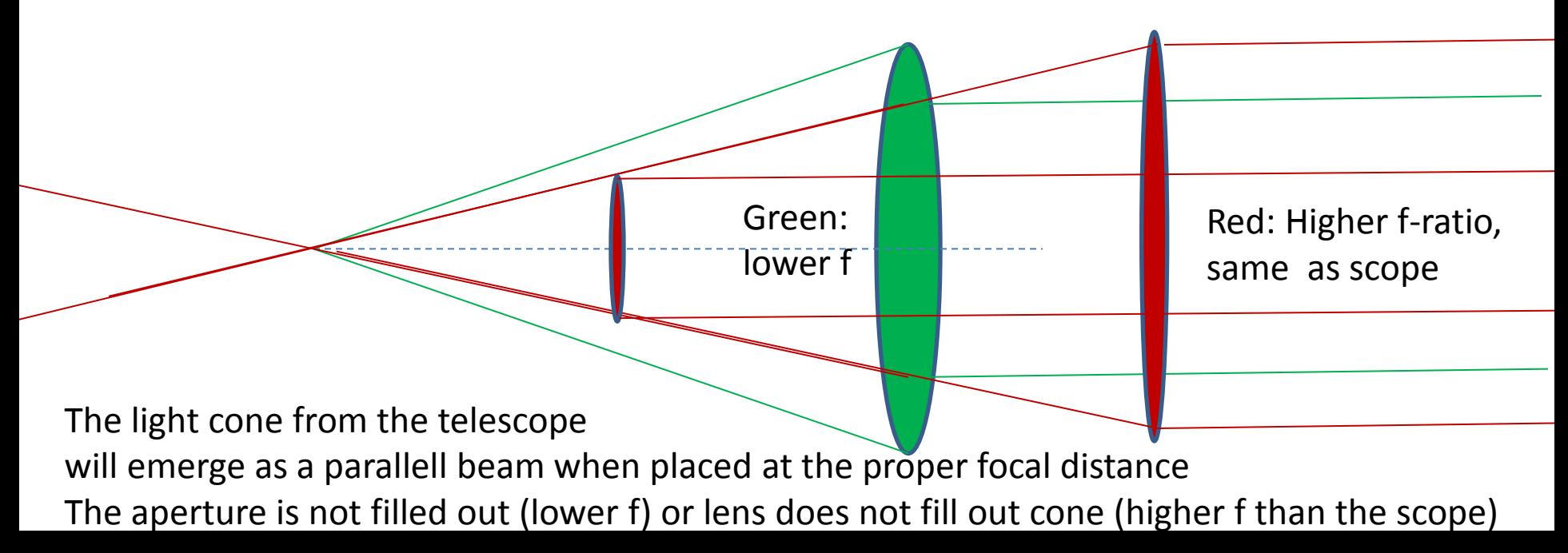

#### Exit pupil is of concern: not too small

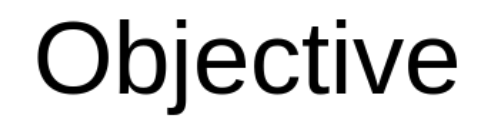

**Exit Pupil** 

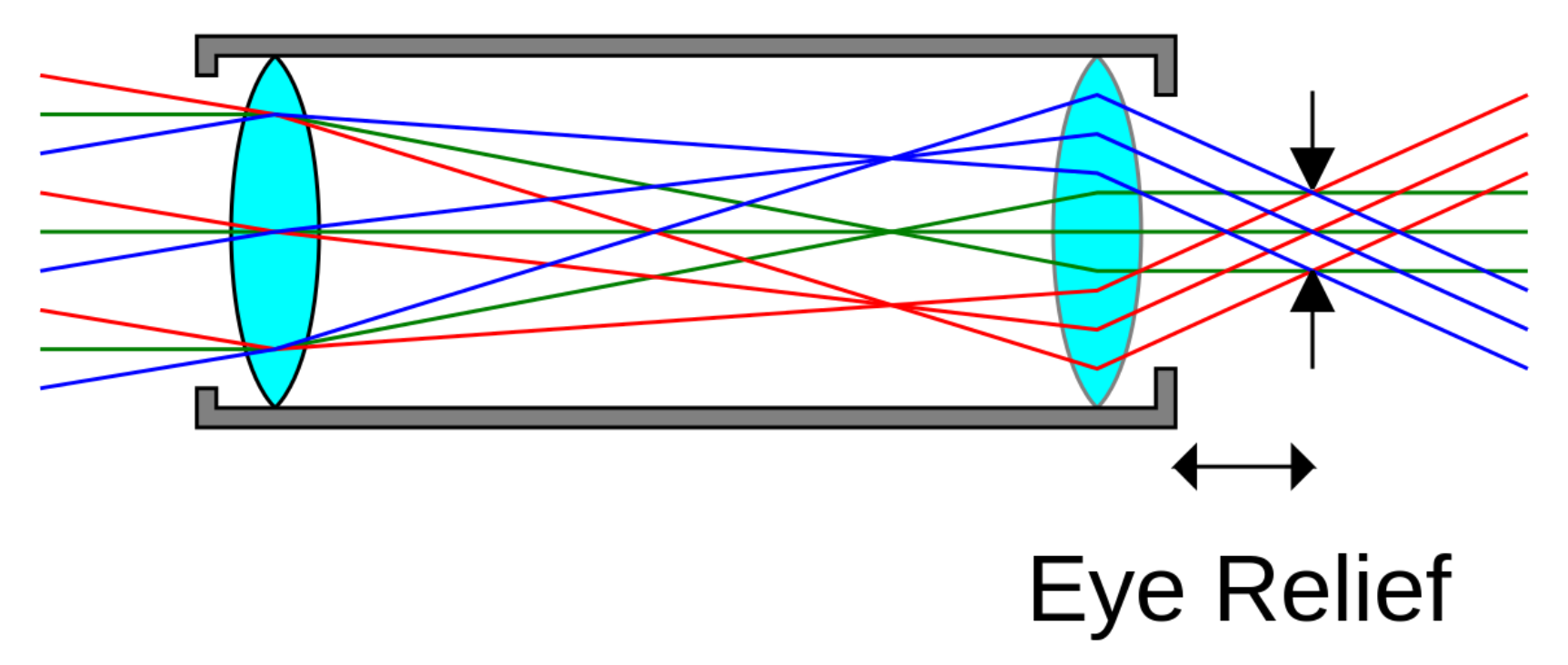

# Coronado Personal Solar Telescope uses negative lens as collimator

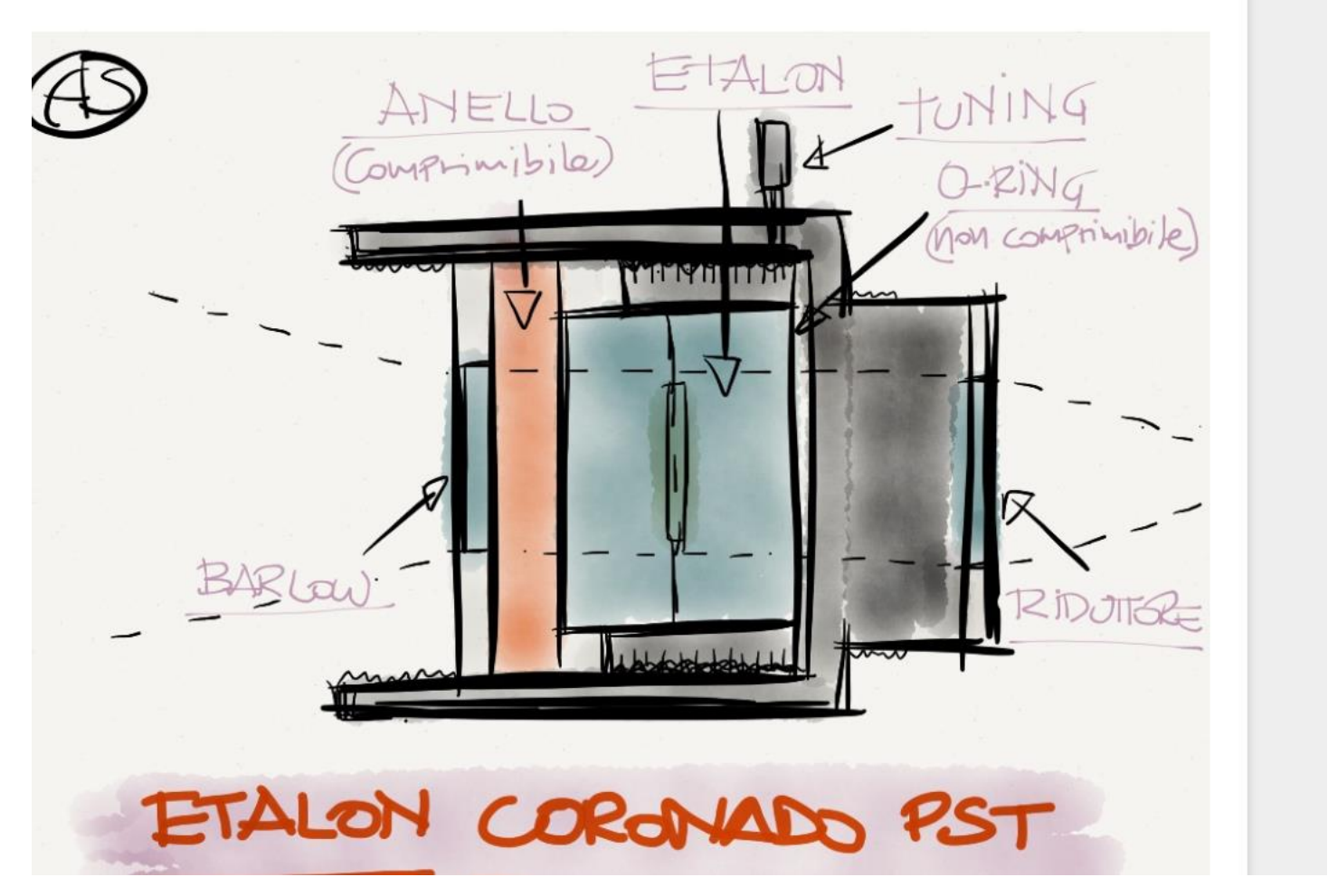

• https://observingthesun.wordpress.com/double-stack-con-etalon-del-pst/

#### Omega filters with telecentric collimation

Peter Zetner, [https://pbase.com/p\\_zetner/omega\\_halpha&page=all](https://pbase.com/p_zetner/omega_halpha&page=all)

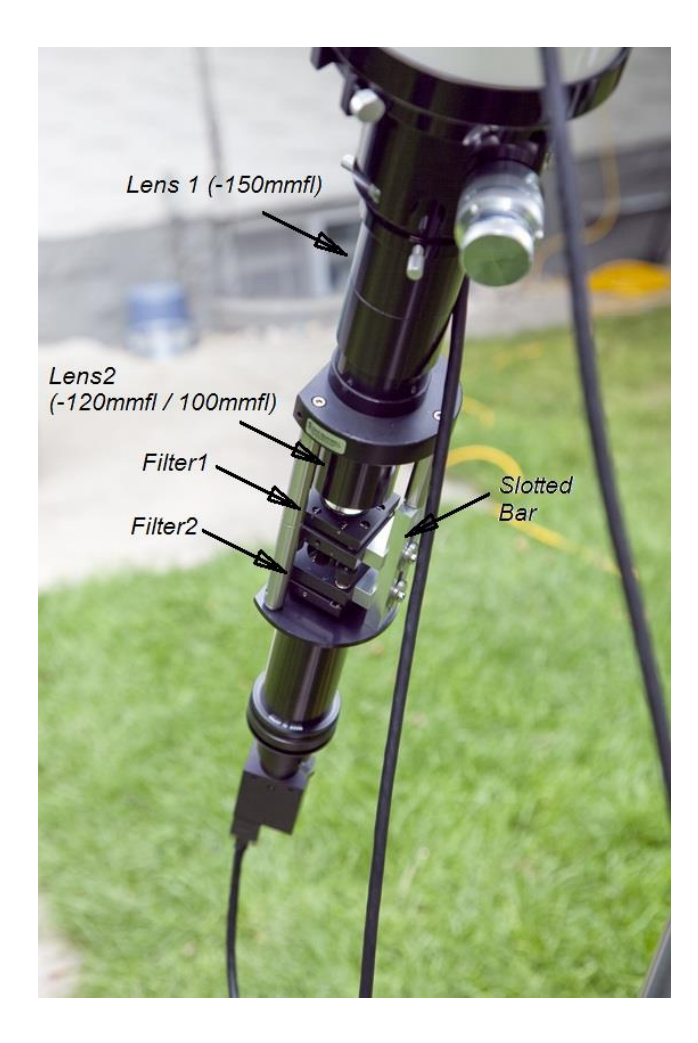

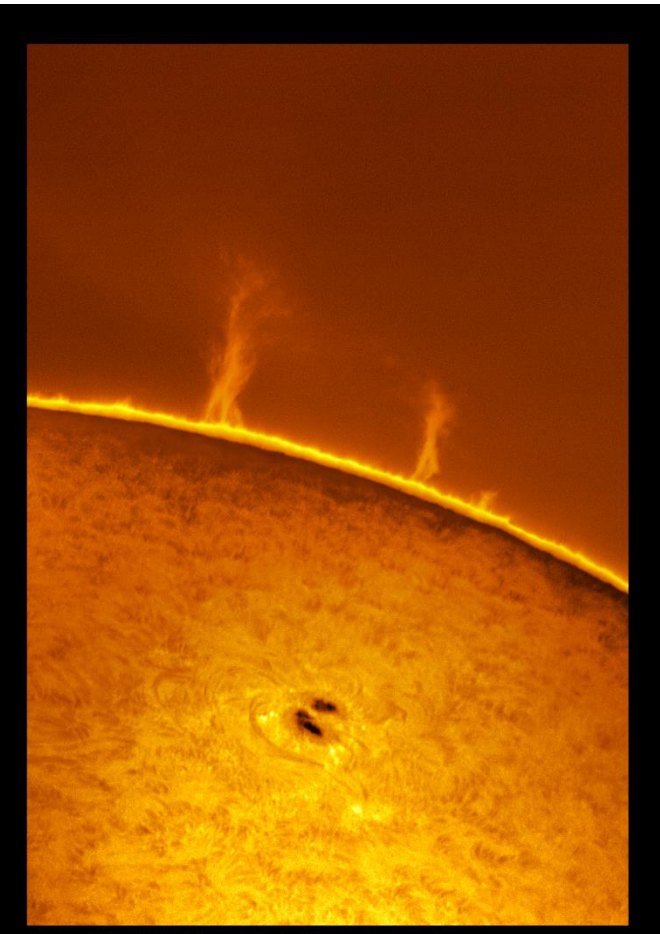

17 Aug 2012 NW Limb (near latitude 25) version 2 - colour

#### **DayStar Quark Optical Configuration**<br>Shown with 66mm F/6 example objective, for 0.6" field

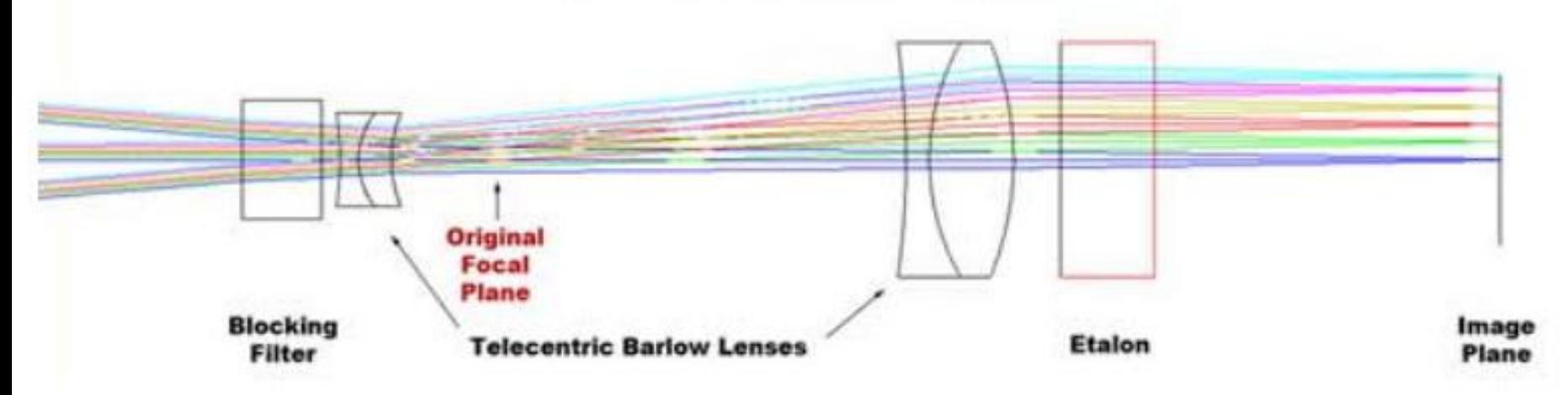

• Daystar "Quark" also uses a telecentric system

### Peter Zetner:

• The original intent was to use the eBay filter pair offered by eBay seller bjomejag (Omega Optical). This pair consists of a thick filter (narrowband + blocking) and a thin "cyan" filter (narrowband Halpha but passes some blue). I had some difficulties with the thick filter. It is a wedge design and different wavelength transmission modes are separated by a relatively small angle (restricting the field of view in the scope to the same small angle - beyond which you get overlapping solar images). The filters I used here are 2 of the thin "cyan" filters - no major problems with restricted angle in the fov.